## **CRMC\_PROC\_TYPE** CLIENT [CLNT (3)] PROCESS TYPE [CHAR (4)]

## SAP ABAP table CRMC MOB SC S {CRM Mobile: Download Filters Service Contract Mgmt - Status}

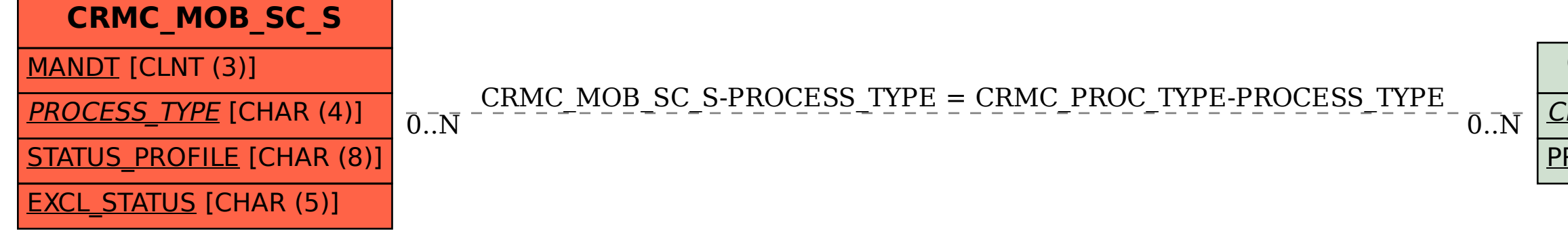